# NSButtonCell Class Reference

**Cocoa > User Experience**

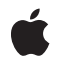

**2009-04-08**

### á

Apple Inc. © 2009 Apple Inc. All rights reserved.

No part of this publication may be reproduced, stored in a retrieval system, or transmitted, in any form or by any means, mechanical, electronic, photocopying, recording, or otherwise, without prior written permission of Apple Inc., with the following exceptions: Any person is hereby authorized to store documentation on a single computer for personal use only and to print copies of documentation for personal use provided that the documentation contains Apple's copyright notice.

The Apple logo is a trademark of Apple Inc.

Use of the "keyboard" Apple logo (Option-Shift-K) for commercial purposes without the prior written consent of Apple may constitute trademark infringement and unfair competition in violation of federal and state laws.

No licenses, express or implied, are granted with respect to any of the technology described in this document. Apple retains all intellectual property rights associated with the technology described in this document. This document is intended to assist application developers to develop applications only for Apple-labeled computers.

Every effort has been made to ensure that the information in this document is accurate. Apple is not responsible for typographical errors.

Apple Inc. 1 Infinite Loop Cupertino, CA 95014 408-996-1010

Apple, the Apple logo, Cocoa, Mac, Mac OS, Quartz, and Safari are trademarks of Apple Inc., registered in the United States and other countries.

Finder is a trademark of Apple Inc.

Simultaneously published in the United States and Canada.

**Even though Apple has reviewed this document, APPLE MAKESNOWARRANTYOR REPRESENTATION, EITHER EXPRESS OR IMPLIED, WITH RESPECT TO THIS DOCUMENT, ITS QUALITY, ACCURACY, MERCHANTABILITY,OR FITNESS FOR A PARTICULAR PURPOSE. AS A RESULT, THIS DOCUMENT IS PROVIDED "AS IS," AND YOU, THE READER, ARE ASSUMING THE ENTIRE RISK AS TO ITS QUALITY AND ACCURACY.**

**IN NO EVENT WILL APPLE BE LIABLE FOR DIRECT, INDIRECT, SPECIAL, INCIDENTAL, OR CONSEQUENTIALDAMAGES RESULTINGFROM ANY DEFECT OR INACCURACY IN THIS DOCUMENT, even if advised of the possibility of such damages.**

**THE WARRANTY AND REMEDIES SET FORTH ABOVE ARE EXCLUSIVE AND IN LIEU OF ALL OTHERS, ORAL OR WRITTEN, EXPRESS OR IMPLIED. No Apple dealer, agent, or employee is authorized to make any modification, extension, or addition to this warranty.**

**Some states do not allow the exclusion orlimitation of implied warranties or liability for incidental or consequential damages, so the above limitation or** exclusion may not apply to you. This warranty gives<br>you specific legal rights, and you may also have<br>other rights which vary from state to state.

## **Contents**

### **[NSButtonCell](#page-4-0) Class Referenc e 5**

O [verview](#page-4-1) 5 Ex [ceptions](#page-4-2) 5 [Tasks](#page-5-0) 6 [Setting](#page-5-1) Titles 6 [Managing](#page-5-2) Image s 6 [Managing](#page-6-0) the Repeat Interval 7 [Managing](#page-6-1) the Key Equivalent 7 [Managing](#page-6-2) Graphics Attributes 7 [Displaying](#page-7-0) the Cell 8 [Managing](#page-7-1) the Sound 8 [Handling](#page-8-0) Events and Action Messages 9 Drawing the [Button](#page-8-1) Content 9 Instanc e [Methods](#page-8-2) 9 alterna [teImage](#page-8-3) 9 alterna [teMnemonic](#page-9-0) 10 alterna[teMnemonicL](#page-9-1)ocation 10 [alterna](#page-10-0)teTitle 11 [attributedAlterna](#page-10-1)teTitle 11 [attributedTitle](#page-11-0) 12 [backgroundColor](#page-11-1) 12 [bezelStyle](#page-11-2) 12 dr awB e zelWithF [rame:inView](#page-12-0) : 13 dr [awImage:withF](#page-12-1) rame:inView : 13 dr [awTitle:withF](#page-13-0) rame:inView : 14 [getPeriodicDela](#page-13-1) y:in ter val: 14 [gradientTyp](#page-14-0) e 15 [highlightsB](#page-14-1) y 15 [imageDimsWhenDisabled](#page-15-0) 16 [imagePosition](#page-15-1) 16 [imageScaling](#page-16-0) 17 [isOpaque](#page-16-1) 17 isT [ransparen](#page-16-2) t 17 k [eyEquivalen](#page-17-0) t 18 k [eyEquivalentFon](#page-17-1) t 18 k [eyEquivalentM](#page-18-0) odifierMask 19 [mouseEn](#page-18-1) tered: 19 [mouseExited:](#page-19-0) 20 [performClick:](#page-19-1) 20 [setAlterna](#page-19-2)telmage: 20 setAlterna[teMnemonicL](#page-20-0)ocation: 21

[setAlternateTitle:](#page-20-1) 21 [setAlternateTitleWithMnemonic:](#page-21-0) 22 [setAttributedAlternateTitle:](#page-21-1) 22 [setAttributedTitle:](#page-22-0) 23 [setBackgroundColor:](#page-22-1) 23 [setBezelStyle:](#page-23-0) 24 [setButtonType:](#page-23-1) 24 [setFont:](#page-24-0) 25 [setGradientType:](#page-25-0) 26 [setHighlightsBy:](#page-25-1) 26 [setImageDimsWhenDisabled:](#page-26-0) 27 [setImagePosition:](#page-26-1) 27 [setImageScaling:](#page-26-2) 27 [setKeyEquivalent:](#page-27-0) 28 [setKeyEquivalentFont:](#page-27-1) 28 [setKeyEquivalentFont:size:](#page-28-0) 29 [setKeyEquivalentModifierMask:](#page-28-1) 29 [setPeriodicDelay:interval:](#page-29-0) 30 [setShowsBorderOnlyWhileMouseInside:](#page-29-1) 30 [setShowsStateBy:](#page-30-0) 31 [setSound:](#page-30-1) 31 [setTitle:](#page-31-0) 32 [setTitleWithMnemonic:](#page-31-1) 32 [setTransparent:](#page-32-0) 33 [showsBorderOnlyWhileMouseInside](#page-32-1) 33 [showsStateBy](#page-32-2) 33 [sound](#page-33-0) 34 [title](#page-33-1) 34 [Constants](#page-34-0) 35 [NSBezelStyle](#page-34-1) 35 Bezel [Styles](#page-34-2) 35 [NSButtonType](#page-36-0) 37 [Button](#page-36-1) Types 37 [NSGradientType](#page-38-0) 39 [Gradient](#page-39-0) Types 40

### **[Document](#page-40-0) Revision History 41**

**[Index](#page-42-0) 43**

# <span id="page-4-0"></span>NSButtonCell Class Reference

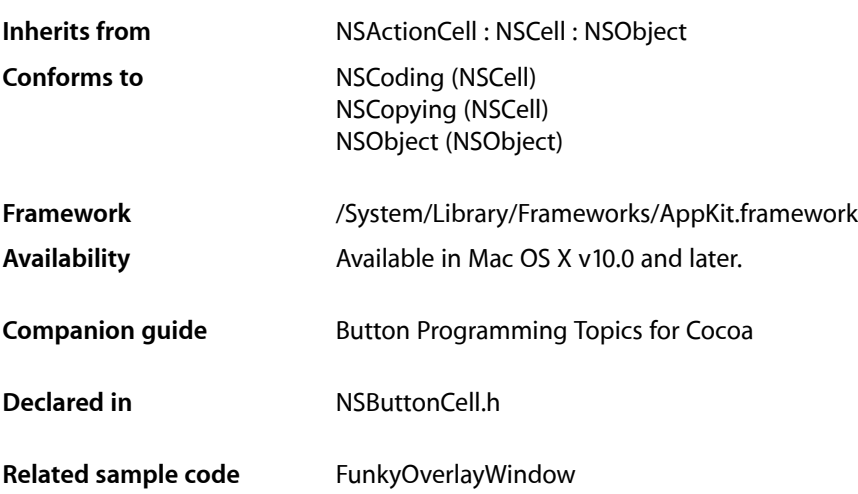

## <span id="page-4-1"></span>**Overview**

The NSButtonCell class is a subclass of NSActionCell used to implement the user interfaces of push buttons, checkboxes (switches), and radio buttons. It can also be used for any other region of a view that's designed to send a message to a target when clicked. The NSButton subclass of NSControl uses a single NSButtonCell.

The NSButtonCell class implements the user interface of NSButton.

Setting the integer, float, double, or object value of an NSButtonCell object results in a call to setState: with the value converted to integer. In the case of set ObjectValue:, nil is equivalent to 0, and a non-nil object that doesn't respond to intValue sets the state to 1. Otherwise, the state is set to the object's intValue. Similarly, querying the integer, float, double, or object value of an NSButtonCell returns the current state in the requested representation. In the case of objectValue, this is an NSNumber containing YES for on, NO for off, and integer value -1 for the mixed state.

<span id="page-4-2"></span>For more information on the behavior of NSButtonCell, see the NSButton and NSMatrix class specifications, and *Button Programming Topics for Cocoa*.

## Exceptions

In its implementation of the compare: method (declared in NSCell), NSButtonCell raises an NSBadComparisonException if the *otherCell* argument is not of the NSButtonCell class.

## <span id="page-5-0"></span>Tasks

### <span id="page-5-1"></span>**Setting Titles**

- [alternateMnemonic](#page-9-0) (page 10)
	- Returns the character in the alternate title that's marked as the "keyboard mnemonic."
- [alternateMnemonicLocation](#page-9-1) (page 10)

Returns an unsigned integer indicating the character in the alternate title that's marked as the "keyboard mnemonic."

[– alternateTitle](#page-10-0) (page 11)

Returns the string displayed by the button when it's in its alternate state.

[– attributedAlternateTitle](#page-10-1) (page 11)

Returns the title displayed by the button when it's in its alternate state, as an attributed string.

[– attributedTitle](#page-11-0) (page 12)

Returns the title displayed by the button when it's in its normal state as an attributed string.

[– setAlternateMnemonicLocation:](#page-20-0) (page 21)

Sets the character in the alternate title that should be the "keyboard mnemonic."

### [– setAlternateTitle:](#page-20-1) (page 21)

Sets the title the button displays when it's in its alternate state.

[– setAlternateTitleWithMnemonic:](#page-21-0) (page 22)

Sets the title the button displays when it's in its alternate state to the given string with an embedded mnemonic.

[– setAttributedAlternateTitle:](#page-21-1) (page 22)

Sets the string the button displays when it's in its alternate state to the given attributed string.

[– setAttributedTitle:](#page-22-0) (page 23)

Sets the string the button displays when it's in its normal state to the given attributed string and redraws the button.

[– setFont:](#page-24-0) (page 25)

Sets the font used to display the button's title and alternate title.

[– setTitle:](#page-31-0) (page 32)

Sets the title the button displays when in its normal state and, if necessary, redraws the receiver's contents.

[– setTitleWithMnemonic:](#page-31-1) (page 32)

Sets the title the button displays when it's in its normal state to the given string with an embedded mnemonic.

<span id="page-5-2"></span>[– title](#page-33-1) (page 34)

Returns the title displayed on the receiver when it's in its normal state.

### **Managing Images**

[– alternateImage](#page-8-3) (page 9)

Returns the image the button displays in its alternate state.

[– imagePosition](#page-15-1) (page 16)

Returns the position of the receiver's image relative to its title.

[– setAlternateImage:](#page-19-2) (page 20)

Sets the image the button displays in its alternate state and, if necessary, redraws its contents.

- [setImagePosition:](#page-26-1) (page 27) Sets the position of the receiver's image relative to its title.
- [imageScaling](#page-16-0) (page 17) Returns the scale factor for the receiver's image.
- <span id="page-6-0"></span>[– setImageScaling:](#page-26-2) (page 27) Sets the scale factor for the receiver's image.

### **Managing the Repeat Interval**

- [getPeriodicDelay:interval:](#page-13-1) (page 14) Returns by reference the delay and interval periods for a continuous button.
- <span id="page-6-1"></span>[– setPeriodicDelay:interval:](#page-29-0) (page 30) Sets the message delay and interval for the receiver.

### **Managing the Key Equivalent**

[– keyEquivalent](#page-17-0) (page 18)

Returns the receiver's key-equivalent character.

- [keyEquivalentFont](#page-17-1) (page 18) Returns the font used to draw the key equivalent.
- [keyEquivalentModifierMask](#page-18-0) (page 19) Returns the mask identifying the modifier keys for the button's key equivalent.
- [setKeyEquivalent:](#page-27-0) (page 28) Sets the key equivalent character of the receiver.
- [setKeyEquivalentModifierMask:](#page-28-1) (page 29) Sets the mask identifying the modifier keys to use with the button's key equivalent.
- [setKeyEquivalentFont:](#page-27-1) (page 28) Sets the font used to draw the key equivalent and redisplays the receiver if necessary.
- <span id="page-6-2"></span>[– setKeyEquivalentFont:size:](#page-28-0) (page 29)

Sets by name and size of the font used to draw the key equivalent.

### **Managing Graphics Attributes**

[– backgroundColor](#page-11-1) (page 12)

Returns the background color of the receiver.

- [setBackgroundColor:](#page-22-1) (page 23) Sets the background color of the receiver.
- [bezelStyle](#page-11-2) (page 12) Returns the appearance of the receiver's border.

[– setBezelStyle:](#page-23-0) (page 24)

Sets the appearance of the border, if the receiver has one.

[– gradientType](#page-14-0) (page 15)

Returns the gradient of the receiver's border.

[– setGradientType:](#page-25-0) (page 26)

Sets the type of gradient to use for the receiver.

[– imageDimsWhenDisabled](#page-15-0) (page 16)

Returns a Boolean value that indicates whether the receiver's image and text appear "dim" when the receiver is disabled.

[– setImageDimsWhenDisabled:](#page-26-0) (page 27)

Sets whether the receiver's image appears "dim" when the button cell is disabled.

[– isOpaque](#page-16-1) (page 17)

Returns a Boolean value that indicates whether the receiver is opaque.

[– isTransparent](#page-16-2) (page 17)

Returns a Boolean value that indicates whether the receiver is transparent.

[– setTransparent:](#page-32-0) (page 33)

Sets whether the receiver is transparent.

[– showsBorderOnlyWhileMouseInside](#page-32-1) (page 33)

Returns a Boolean value indicating whether the button displays its border only when the cursor is over it.

<span id="page-7-0"></span>[– setShowsBorderOnlyWhileMouseInside:](#page-29-1) (page 30)

Sets whether the receiver's border is displayed only when the cursor is over the button.

### **Displaying the Cell**

- [highlightsBy](#page-14-1) (page 15) Returns flags indicating how the button highlights when it receives a mouse-down event.
- [setHighlightsBy:](#page-25-1) (page 26) Sets the way the receiver highlights itself while pressed.
- [setShowsStateBy:](#page-30-0) (page 31)

Sets the way the receiver indicates its alternate state.

[– setButtonType:](#page-23-1) (page 24)

Sets how the receiver highlights while pressed and how it shows its state.

<span id="page-7-1"></span>[– showsStateBy](#page-32-2) (page 33)

Returns the flags indicating how the button cell shows its alternate state.

### **Managing the Sound**

[– sound](#page-33-0) (page 34)

Returns the sound that's played when the user presses the receiver.

[– setSound:](#page-30-1) (page 31)

Sets the sound that's played when the user presses the receiver.

### <span id="page-8-0"></span>**Handling Events and Action Messages**

- [mouseEntered:](#page-18-1) (page 19)
	- Draws the receiver's border.
- [mouseExited:](#page-19-0) (page 20) Erases the receiver's border.
- [performClick:](#page-19-1) (page 20) Simulates the user clicking the receiver with the cursor.

### <span id="page-8-1"></span>**Drawing the Button Content**

- [drawBezelWithFrame:inView:](#page-12-0) (page 13)
	- Draws the border of the button using the current bezel style.
- [drawImage:withFrame:inView:](#page-12-1) (page 13) Draws the image associated with the button's current state.
- [drawTitle:withFrame:inView:](#page-13-0) (page 14) Draws the button's title centered vertically in a specified rectangle.

## <span id="page-8-3"></span><span id="page-8-2"></span>Instance Methods

### **alternateImage**

Returns the image the button displays in its alternate state.

```
- (NSImage *)alternateImage
```
### **Return Value**

The image displayed by the button when it's in its alternate state, or  $\pi i$  i if there is no alternate image.

### **Discussion**

Note that some button types don't display an alternate image. Buttons don't display images by default.

### **Availability**

Available in Mac OS X v10.0 and later.

### **See Also**

- [setAlternateImage:](#page-19-2) (page 20)
- [imagePosition](#page-15-1) (page 16)
- [keyEquivalent](#page-17-0) (page 18)
- [setButtonType:](#page-23-1) (page 24)
- image (NSCell)

### **Declared In**

### <span id="page-9-0"></span>**alternateMnemonic**

Returns the character in the alternate title that's marked as the "keyboard mnemonic."

- (NSString \*)**alternateMnemonic**

### **Return Value**

The character in the alternate title (the title displayed on the receiver when it's in its alternate state) marked as the "keyboard mnemonic."

#### **Discussion**

Mnemonics are not supported in Mac OS X.

#### **Availability**

Available in Mac OS X v10.0 and later.

### **See Also**

- [alternateMnemonicLocation](#page-9-1) (page 10)
- [setAlternateTitleWithMnemonic:](#page-21-0) (page 22)
- mnemonic (NSCell)

#### **Declared In**

<span id="page-9-1"></span>NSButtonCell.h

### **alternateMnemonicLocation**

Returns an unsigned integer indicating the character in the alternate title that's marked as the "keyboard mnemonic."

- (NSUInteger)**alternateMnemonicLocation**

#### **Return Value**

An unsigned integer indicating the character in the alternate title (the title displayed on the receiver when it's in its alternate state) that's marked as the "keyboard mnemonic." If the alternate title doesn't have a keyboard mnemonic, returns NSNotFound.

### **Discussion**

Mnemonics are not supported in Mac OS X.

### **Availability**

Available in Mac OS X v10.0 and later.

### **See Also**

- [setAlternateMnemonicLocation:](#page-20-0) (page 21)
- [alternateMnemonic](#page-9-0) (page 10)
- [setAlternateTitleWithMnemonic:](#page-21-0) (page 22)
- mnemonicLocation (NSCell)

### **Declared In**

### <span id="page-10-0"></span>**alternateTitle**

Returns the string displayed by the button when it's in its alternate state.

- (NSString \*)**alternateTitle**

### **Return Value**

The string that appears on the button when it's in its alternate state, or the empty string if the receiver doesn't display an alternate title.

### **Discussion**

Note that some button types don't display an alternate title. By default, a button's alternate title is "Button."

### **Availability**

Available in Mac OS X v10.0 and later.

### **See Also**

- [setAlternateTitle:](#page-20-1) (page 21)
- [alternateMnemonic](#page-9-0) (page 10)
- [attributedAlternateTitle](#page-10-1) (page 11)
- [setButtonType:](#page-23-1) (page 24)
- [title](#page-33-1) (page 34)

<span id="page-10-1"></span>**Declared In** NSButtonCell.h

### **attributedAlternateTitle**

Returns the title displayed by the button when it's in its alternate state, as an attributed string.

```
- (NSAttributedString *)attributedAlternateTitle
```
### **Return Value**

The attributed string that appears on the button when it's in its alternate state, or the empty string if the receiver doesn't display an alternate title.

### **Discussion**

Note that some button types don't display an alternate title. By default, a button's alternate title is "Button."

### **Availability**

Available in Mac OS X v10.0 and later.

### **See Also**

- [setAttributedAlternateTitle:](#page-21-1) (page 22)
- [alternateMnemonic](#page-9-0) (page 10)
- [attributedTitle](#page-11-0) (page 12)
- [setButtonType:](#page-23-1) (page 24)

### **Declared In**

### <span id="page-11-0"></span>**attributedTitle**

Returns the title displayed by the button when it's in its normal state as an attributed string.

```
- (NSAttributedString *)attributedTitle
```
#### **Return Value**

The attributes string that appears on the button when it's in its normal state, or an empty attributed string if the receiver doesn't display a title.

#### **Discussion**

A button's title is always displayed if the button doesn't use its alternate contents for highlighting or displaying the alternate state. By default, a button's title is "Button."

#### **Availability**

Available in Mac OS X v10.0 and later.

### **See Also**

- [setAttributedTitle:](#page-22-0) (page 23)
- [attributedAlternateTitle](#page-10-1) (page 11)
- [setButtonType:](#page-23-1) (page 24)
- mnemonic (NSCell)

<span id="page-11-1"></span>**Declared In** NSButtonCell.h

### **backgroundColor**

Returns the background color of the receiver.

```
- (NSColor *)backgroundColor
```
### **Return Value**

The receiver's background color.

#### **Discussion**

The background color is used only when drawing borderless buttons.

### **Availability**

Available in Mac OS X v10.4 and later.

**See Also** [– setBackgroundColor:](#page-22-1) (page 23)

### <span id="page-11-2"></span>**Declared In**

NSButtonCell.h

### **bezelStyle**

Returns the appearance of the receiver's border.

```
- (NSBezelStyle)bezelStyle
```
### **Return Value**

A constant specifying the bezel style used by the button. See "Bezel [Styles"](#page-34-2) (page 35) for a list of possible values.

### **Availability**

Available in Mac OS X v10.0 and later.

**See Also** [– setBezelStyle:](#page-23-0) (page 24)

**Declared In** NSButtonCell.h

### <span id="page-12-0"></span>**drawBezelWithFrame:inView:**

Draws the border of the button using the current bezel style.

- (void)**drawBezelWithFrame:**(NSRect)*frame* **inView:**(NSView \*)*controlView*

#### **Parameters**

*frame*

The bounding rectangle of the button.

### *controlView*

The control being drawn.

#### **Discussion**

This method is called automatically when the button is redrawn; you should not call it directly.

### **Availability**

Available in Mac OS X v10.4 and later.

#### **See Also**

[– setBezelStyle:](#page-23-0) (page 24)

### <span id="page-12-1"></span>**Declared In**

NSButtonCell.h

### **drawImage:withFrame:inView:**

Draws the image associated with the button's current state.

```
- (void)drawImage:(NSImage *)image withFrame:(NSRect)frame inView:(NSView 
   *)controlView
```
### **Parameters**

*image*

The image associated with the button's current state.

*frame*

The bounding rectangle of the button.

*controlView*

The control being drawn.

### **Discussion**

This method is called automatically when the button is redrawn; you should not call it directly.

You specify the primary and alternate images for the button using Interface Builder.

### **Availability**

Available in Mac OS X v10.4 and later.

### **See Also**

[– setAlternateImage:](#page-19-2) (page 20)

<span id="page-13-0"></span>**Declared In** NSButtonCell.h

### **drawTitle:withFrame:inView:**

Draws the button's title centered vertically in a specified rectangle.

```
- (NSRect)drawTitle:(NSAttributedString *)title withFrame:(NSRect)frame
   inView:(NSView *)controlView
```
### **Parameters**

*title*

The title of the button.

#### *frame*

The rectangle in which to draw the title.

*controlView*

The control being drawn.

#### **Return Value**

The bounding rectangle for the text of the title.

#### **Discussion**

This method is called automatically when the button is redrawn; you should not call it directly.

### **Availability**

Available in Mac OS X v10.4 and later.

#### **See Also**

```
– setAlternateTitle: (page 21)
```

```
– setAttributedTitle: (page 23)
```
### <span id="page-13-1"></span>**Declared In**

NSButtonCell.h

### **getPeriodicDelay:interval:**

Returns by reference the delay and interval periods for a continuous button.

- (void)**getPeriodicDelay:**(float \*)*delay* **interval:**(float \*)*interval*

### **Parameters**

*delay*

On return, the amount of time (in seconds) that the button will pause before starting to periodically send action messages to the target object. Default values are taken from the user's defaults (60 seconds maximum); if the user hasn't specified a default value, this defaults to 0.4 seconds.

*interval*

On return, the amount of time (in seconds) between each action message. Default values are taken from the user's defaults (60 seconds maximum); if the user hasn't specified a default value, this defaults to 0.075 seconds.

### **Availability**

Available in Mac OS X v10.0 and later.

### **See Also**

– isContinuous

```
– isContinuous (NSCell)
```
### **Declared In**

<span id="page-14-0"></span>NSButtonCell.h

### **gradientType**

Returns the gradient of the receiver's border.

- (NSGradientType)**gradientType**

### **Return Value**

A constant specifying the gradient used for the button's border. See ["Gradient](#page-39-0) Types" (page 40) for a list of possible values.

#### **Availability**

Available in Mac OS X v10.0 and later.

### **See Also**

[– setGradientType:](#page-25-0) (page 26)

<span id="page-14-1"></span>**Declared In** NSButtonCell.h

### **highlightsBy**

Returns flags indicating how the button highlights when it receives a mouse-down event.

- (NSInteger)**highlightsBy**

### **Return Value**

The logical OR of flags that indicate the way the receiver highlights when it receivers a mouse-down event. See the "Constants" section of NSCell for the list of flags.

### **Availability**

Available in Mac OS X v10.0 and later.

#### **See Also**

- [setHighlightsBy:](#page-25-1) (page 26)
- [showsStateBy](#page-32-2) (page 33)

### **Declared In**

NSButtonCell.h

### <span id="page-15-0"></span>**imageDimsWhenDisabled**

Returns a Boolean value that indicates whether the receiver's image and text appear "dim" when the receiver is disabled.

- (BOOL)**imageDimsWhenDisabled**

### **Return Value**

YES if the button's image and text are dimmed when the button is disabled, otherwise NO.

#### **Discussion**

By default, all button types except NSSwitchButton and NSRadioButton do dim when disabled. When buttons of type NSSwitchButton and NSRadioButton are disabled, only the associated text dims.

#### **Availability**

Available in Mac OS X v10.0 and later.

#### **See Also**

- [setButtonType:](#page-23-1) (page 24)
- [setImageDimsWhenDisabled:](#page-26-0) (page 27)

#### **Declared In**

<span id="page-15-1"></span>NSButtonCell.h

### **imagePosition**

Returns the position of the receiver's image relative to its title.

```
- (NSCellImagePosition)imagePosition
```
#### **Return Value**

The position of the button's image. This is one of the image positions described in the "Constants" section of NSCell.

#### **Discussion**

If the title is above, below, or overlapping the image, or if there is no image, the text is horizontally centered within the button.

### **Availability**

Available in Mac OS X v10.0 and later.

### **See Also**

- [setImagePosition:](#page-26-1) (page 27)
- [setButtonType:](#page-23-1) (page 24)
- [setTitle:](#page-31-0) (page 32)

```
– setImage: (NSCell)
```
**Declared In** NSButtonCell.h

### <span id="page-16-0"></span>**imageScaling**

Returns the scale factor for the receiver's image.

- (NSImageScaling)**imageScaling**

**Return Value** The scale factor for the receiver's image.

**Availability** Available in Mac OS X v10.5 and later.

<span id="page-16-1"></span>**Declared In** NSButtonCell.h

### **isOpaque**

Returns a Boolean value that indicates whether the receiver is opaque.

- (BOOL)**isOpaque**

### **Return Value**

YES if the receiver draws over every pixel in its frame, otherwise NO.

### **Discussion**

A button cell is opaque only if it isn't transparent and if it has a border.

### **Availability**

Available in Mac OS X v10.0 and later.

### **See Also**

[– isTransparent](#page-16-2) (page 17)

[– setTransparent:](#page-32-0) (page 33)

<span id="page-16-2"></span>**Declared In** NSButtonCell.h

### **isTransparent**

Returns a Boolean value that indicates whether the receiver is transparent.

- (BOOL)**isTransparent**

### **Return Value**

YES if the receiver is transparent, NO otherwise.

### **Discussion**

A transparent button never draws itself, but it receives mouse-down events and tracks the mouse properly.

### **Availability**

Available in Mac OS X v10.0 and later.

### **See Also**

- [setTransparent:](#page-32-0) (page 33)
- [isOpaque](#page-16-1) (page 17)

**Declared In** NSButtonCell.h

### <span id="page-17-0"></span>**keyEquivalent**

Returns the receiver's key-equivalent character.

- (NSString \*)**keyEquivalent**

#### **Return Value**

The string containing the key equivalent character of the button, or the empty string if one hasn't been defined.

### **Discussion**

Buttons don't have a default key equivalent.

**Availability** Available in Mac OS X v10.0 and later.

### **See Also**

- [setKeyEquivalent:](#page-27-0) (page 28)
- [keyEquivalentFont](#page-17-1) (page 18)

<span id="page-17-1"></span>**Declared In** NSButtonCell.h

### **keyEquivalentFont**

Returns the font used to draw the key equivalent.

```
- (NSFont *)keyEquivalentFont
```
### **Return Value**

The font object describing the font used to draw the button's key equivalent, or nil if the receiver doesn't have a key equivalent.

### **Discussion**

The default font is the same as that used to draw the title.

#### **Availability**

Available in Mac OS X v10.0 and later.

**See Also**

- [setKeyEquivalentFont:](#page-27-1) (page 28)
- [setKeyEquivalentFont:size:](#page-28-0) (page 29)
- [setFont:](#page-24-0) (page 25)

**Declared In** NSButtonCell.h

### <span id="page-18-0"></span>**keyEquivalentModifierMask**

Returns the mask identifying the modifier keys for the button's key equivalent.

```
- (NSUInteger)keyEquivalentModifierMask
```
#### **Return Value**

A mask indicating the modifier keys that are applied to the receiver's key equivalent.

Mask bits are defined in NSEvent.h. The only mask bits relevant in button key-equivalent modifier masks are NSControlKeyMask, NSAlternateKeyMask, and NSCommandKeyMask bits.

### **Availability**

Available in Mac OS X v10.0 and later.

### **See Also**

- [setKeyEquivalentModifierMask:](#page-28-1) (page 29)
- [keyEquivalent](#page-17-0) (page 18)

### **Declared In**

<span id="page-18-1"></span>NSButtonCell.h

### **mouseEntered:**

Draws the receiver's border.

- (void)**mouseEntered:**(NSEvent \*)*event*

### **Parameters**

### *event*

The event object generated by the mouse movement.

### **Discussion**

This method is called only when the cursor moves onto the receiver and [showsBorderOnlyWhileMouseInside](#page-32-1) (page 33) returns YES.

### **Availability**

Available in Mac OS X v10.0 and later.

**Declared In** NSButtonCell.h

### <span id="page-19-0"></span>**mouseExited:**

Erases the receiver's border.

- (void)**mouseExited:**(NSEvent \*)*event*

### **Parameters**

*event*

The event object generated by the mouse movement.

### **Discussion**

This method is called only when the cursor moves off the receiver and [showsBorderOnlyWhileMouseInside](#page-32-1) (page 33) returns YES.

#### **Availability**

Available in Mac OS X v10.0 and later.

### **Declared In**

<span id="page-19-1"></span>NSButtonCell.h

### **performClick:**

Simulates the user clicking the receiver with the cursor.

```
- (void)performClick:(id)sender
```
### **Parameters**

*sender*

The sender of the message.

#### **Discussion**

This method essentially highlights the button, sends the button's action message to the target object, and then unhighlights the button. If an exception is raised while the target object is processing the action message, the button is unhighlighted before the exception is propagated out of performClick:.

### **Availability**

Available in Mac OS X v10.0 and later.

<span id="page-19-2"></span>**Declared In**

### NSButtonCell.h

### **setAlternateImage:**

Sets the image the button displays in its alternate state and, if necessary, redraws its contents.

- (void)**setAlternateImage:**(NSImage \*)*image*

#### **Parameters**

*image*

The image displayed by the button when it's in its alternate state.

#### **Discussion**

Note that some button types don't display an alternate image.

**Availability** Available in Mac OS X v10.0 and later.

### **See Also**

- [alternateImage](#page-8-3) (page 9)
- [setButtonType:](#page-23-1) (page 24)
- setImage: (NSCell)

**Declared In** NSButtonCell.h

### <span id="page-20-0"></span>**setAlternateMnemonicLocation:**

Sets the character in the alternate title that should be the "keyboard mnemonic."

- (void)**setAlternateMnemonicLocation:**(NSUInteger)*location*

### **Parameters**

*location*

An unsigned integer indicating the character in the alternate title that should be marked as the "keyboard mnemonic." If you don't want the alternate title to have a keyboard mnemonic, specify a location of NSNotFound.

### **Discussion**

Mnemonics are not supported in Mac OS X.

The setAlternateMnemonicLocation: method doesn't cause the button cell to be redisplayed.

### **Availability**

Available in Mac OS X v10.0 and later.

#### **See Also**

[– alternateMnemonicLocation](#page-9-1) (page 10)

[– setAlternateTitleWithMnemonic:](#page-21-0) (page 22)

<span id="page-20-1"></span>**Declared In**

NSButtonCell.h

### **setAlternateTitle:**

Sets the title the button displays when it's in its alternate state.

- (void)**setAlternateTitle:**(NSString \*)*aString*

#### **Parameters**

*aString*

The string to set as the button's title when it's in its alternate state.

#### **Discussion**

Note that some button types don't display an alternate title.

### **Availability**

Available in Mac OS X v10.0 and later.

#### **See Also**

- [alternateTitle](#page-10-0) (page 11)
- [setAlternateMnemonicLocation:](#page-20-0) (page 21)
- [setAlternateTitleWithMnemonic:](#page-21-0) (page 22)
- [setTitle:](#page-31-0) (page 32)
- [setButtonType:](#page-23-1) (page 24)
- [setFont:](#page-24-0) (page 25)

**Declared In**

<span id="page-21-0"></span>NSButtonCell.h

### **setAlternateTitleWithMnemonic:**

Sets the title the button displays when it's in its alternate state to the given string with an embedded mnemonic.

- (void)**setAlternateTitleWithMnemonic:**(NSString \*)*aString*

### **Parameters**

*aString*

The string to set as the button's alternate title, taking into account the fact that an embedded "&" character is not a literal but instead marks the alternate state's "keyboard mnemonic."

#### **Discussion**

Mnemonics are not supported in Mac OS X.

If necessary, setAlternateTitleWithMnemonic: redraws the button cell. Note that some button types don't display an alternate title.

#### **Availability**

Available in Mac OS X v10.0 and later.

### **See Also**

```
– setAlternateMnemonicLocation: (page 21)
```

```
– setTitleWithMnemonic: (page 32)
```
### <span id="page-21-1"></span>**Declared In**

NSButtonCell.h

### **setAttributedAlternateTitle:**

Sets the string the button displays when it's in its alternate state to the given attributed string.

- (void)**setAttributedAlternateTitle:**(NSAttributedString \*)*aString*

### **Parameters**

*aString*

The attributed string to set as the button's alternate title.

### **Discussion**

Note that some button types don't display an alternate title.

Graphics attributes that are set on the cell (backgroundColor, alignment, font, etc.) are overriden when corresponding properties are set for the attributed string.

### **Availability**

Available in Mac OS X v10.0 and later.

### **See Also**

- [attributedAlternateTitle](#page-10-1) (page 11)
- [setAlternateMnemonicLocation:](#page-20-0) (page 21)
- [setAlternateTitleWithMnemonic:](#page-21-0) (page 22)
- [setAttributedTitle:](#page-22-0) (page 23)
- [setButtonType:](#page-23-1) (page 24)
- [setFont:](#page-24-0) (page 25)

### **Declared In**

<span id="page-22-0"></span>NSButtonCell.h

### **setAttributedTitle:**

Sets the string the button displays when it's in its normal state to the given attributed string and redraws the button.

- (void)**setAttributedTitle:**(NSAttributedString \*)*aString*

### **Parameters**

*aString*

The attributed string to set as the button's title.

### **Discussion**

The title is always shown on buttons that don't use their alternate contents when highlighting or displaying their alternate state.

Graphics attributes configured for the cell (backgroundColor, alignment, font, etc.) are overriden when corresponding properties are set for the attributed string.

### **Availability**

Available in Mac OS X v10.0 and later.

### **See Also**

- [attributedTitle](#page-11-0) (page 12)
- [setAttributedAlternateTitle:](#page-21-1) (page 22)
- [setButtonType:](#page-23-1) (page 24)
- [setFont:](#page-24-0) (page 25)
- <span id="page-22-1"></span>– setMnemonicLocation: (NSCell)

### **Declared In**

NSButtonCell.h

### **setBackgroundColor:**

Sets the background color of the receiver.

- (void)**setBackgroundColor:**(NSColor \*)*color*

#### **Parameters**

*color*

The color to use for the receiver's background.

#### **Discussion**

The background color is used only when drawing borderless buttons.

#### **Availability**

Available in Mac OS X v10.4 and later.

### **See Also**

[– backgroundColor](#page-11-1) (page 12)

#### **Declared In**

<span id="page-23-0"></span>NSButtonCell.h

### **setBezelStyle:**

Sets the appearance of the border, if the receiver has one.

- (void)**setBezelStyle:**(NSBezelStyle)*bezelStyle*

### **Parameters**

*bezelStyle*

A constant specifying the bezel style to use for the button. This must be one of the values specified in "Bezel [Styles"](#page-34-2) (page 35).

If the receiver is not bordered, the bezel style is ignored.

#### **Discussion**

A button uses shading to look like it's sticking out or pushed in. You can set the shading with [setGradientType:](#page-25-0) (page 26).

#### **Availability**

Available in Mac OS X v10.0 and later.

#### **See Also**

[– bezelStyle](#page-11-2) (page 12)

### <span id="page-23-1"></span>**Declared In**

NSButtonCell.h

### **setButtonType:**

Sets how the receiver highlights while pressed and how it shows its state.

```
- (void)setButtonType:(NSButtonType)aType
```
### **Parameters**

*aType*

A constant specifying the type of button. This can be one of the constants defined in ["Button](#page-36-1) [Types"](#page-36-1) (page 37).

### **Discussion**

setButtonType: redisplays the receiver before returning.

The types available are for the most common button types, which are also accessible in Interface Builder; you can configure different behavior with the [setHighlightsBy:](#page-25-1) (page 26) and [setShowsStateBy:](#page-30-0) (page 31) methods.

Note that there is no -buttonType method. The set method sets various button properties that together establish the behavior of the type.

### **Availability**

Available in Mac OS X v10.0 and later.

### **See Also**

- [setAlternateImage:](#page-19-2) (page 20)
- setImage: (NSCell)

### **Declared In**

<span id="page-24-0"></span>NSButtonCell.h

### **setFont:**

Sets the font used to display the button's title and alternate title.

```
- (void)setFont:(NSFont *)fontObj
```
### **Parameters**

```
fontObj
```
The font object specifying the font to use.

### **Discussion**

This method does nothing if the receiver has no title or alternate title.

If the button cell has a key equivalent, its font is not changed, but the key equivalent's font size is changed to match the new title font.

### **Availability**

Available in Mac OS X v10.0 and later.

### **See Also**

- [setKeyEquivalentFont:](#page-27-1) (page 28)
- [setKeyEquivalentFont:size:](#page-28-0) (page 29)
- font (NSCell)

### **Related Sample Code**

QTAudioExtractionPanel Quartz Composer WWDC 2005 TextEdit **TextEditPlus** 

**Declared In** NSButtonCell.h

### <span id="page-25-0"></span>**setGradientType:**

Sets the type of gradient to use for the receiver.

- (void)**setGradientType:**(NSGradientType)*gradientType*

### **Parameters**

*gradientType*

A constant specifying the gradient to use for the button's border. This can be one of the constants defined in ["Gradient](#page-39-0) Types" (page 40).

#### **Discussion**

If the receiver has no border, this method has no effect on its appearance. A concave gradient is darkest in the top-left corner; a convex gradient is darkest in the bottom-right corner. Weak versus strong is how much contrast exists between the colors used in opposite corners.

**Note:** This method is currently unused by the Application Kit and has no effect.

### **Availability**

Available in Mac OS X v10.0 and later.

**See Also**

[– gradientType](#page-14-0) (page 15)

**Declared In**

<span id="page-25-1"></span>NSButtonCell.h

### **setHighlightsBy:**

Sets the way the receiver highlights itself while pressed.

```
- (void)setHighlightsBy:(NSInteger)aType
```
#### **Parameters**

```
aType
```
The logical OR of one or more of the cell masks described in the "Constants" section of NSCell.

#### **Discussion**

If both NSChangeGrayCellMask and NSChangeBackgroundCellMask are specified, both are recorded, but which behavior is used depends on the button cell's image. If the button has no image, or if the image has no alpha (transparency) data, NSChangeGrayCellMask is used. If the image does have alpha data, NSChangeBackgroundCellMask is used; this arrangement allows the color swap of the background to show through the image's transparent pixels.

### **Availability**

Available in Mac OS X v10.0 and later.

#### **See Also**

- [highlightsBy](#page-14-1) (page 15)
- [setShowsStateBy:](#page-30-0) (page 31)

**Declared In** NSButtonCell.h

### <span id="page-26-0"></span>**setImageDimsWhenDisabled:**

Sets whether the receiver's image appears "dim" when the button cell is disabled.

- (void)**setImageDimsWhenDisabled:**(BOOL)*flag*

### **Parameters**

*flag*

YES to indicate that the button's image should dim when the button is disabled.

### **Discussion**

By default, all button types except NSSwitchButton and NSRadioButton do dim when disabled. When NSSwitchButtons and NSRadioButtons are disabled, only the associated text dims. The default setting for this condition is reasserted whenever you invoke set ButtonType: (page 24), so be sure to specify the button cell's type before you invoke set ImageDimsWhenDisabled:.

### **Availability**

Available in Mac OS X v10.0 and later.

### **See Also**

[– imageDimsWhenDisabled](#page-15-0) (page 16)

<span id="page-26-1"></span>**Declared In** NSButtonCell.h

### **setImagePosition:**

Sets the position of the receiver's image relative to its title.

- (void)**setImagePosition:**(NSCellImagePosition)*aPosition*

### **Parameters**

*aPosition*

A constant specifying the position of the button's image. See the "Constants" section of NSCell for a listing of possible values.

### **Availability**

Available in Mac OS X v10.0 and later.

#### **See Also**

[– imagePosition](#page-15-1) (page 16)

### **Related Sample Code** FunkyOverlayWindow

<span id="page-26-2"></span>

**Declared In** NSButtonCell.h

### **setImageScaling:**

Sets the scale factor for the receiver's image.

```
- (void)setImageScaling:(NSImageScaling)scaling
```
### **Parameters**

*scaling*

The scale factor for the receiver's image.

**Availability** Available in Mac OS X v10.5 and later.

**Declared In** NSButtonCell.h

### <span id="page-27-0"></span>**setKeyEquivalent:**

Sets the key equivalent character of the receiver.

- (void)**setKeyEquivalent:**(NSString \*)*aKeyEquivalent*

### **Parameters**

*aKeyEquivalent* The key equivalent character.

### **Discussion**

This method redrawsthe receiver'sinside if it displays a key equivalent instead of an image. The key equivalent isn't displayed if the image position is set to NSNoImage, NSImageOnly, or NSImageOverlaps; that is, the button must display both its title and its "image" (the key equivalent in this case), and they must not overlap.

To display a key equivalent on a button, set the image and alternate image to  $ni$  1, then set the key equivalent, then set the image position.

### **Availability**

Available in Mac OS X v10.0 and later.

### **See Also**

- [keyEquivalent](#page-17-0) (page 18)
- [setAlternateImage:](#page-19-2) (page 20)
- [setImagePosition:](#page-26-1) (page 27)
- [setKeyEquivalentFont:](#page-27-1) (page 28)
- setImage: (NSCell)

### <span id="page-27-1"></span>**Declared In**

NSButtonCell.h

### **setKeyEquivalentFont:**

Sets the font used to draw the key equivalent and redisplays the receiver if necessary.

- (void)**setKeyEquivalentFont:**(NSFont \*)*fontObj*

### **Parameters**

*fontObj*

The font object specifying the font to use for the receiver's key equivalent.

### **Discussion**

This method does nothing if the receiver doesn't have a key equivalent associated with it.

The default font is the same as that used to draw the title.

### **Availability**

Available in Mac OS X v10.0 and later.

### **See Also**

- [keyEquivalentFont](#page-17-1) (page 18)
- [setFont:](#page-24-0) (page 25)

**Declared In**

<span id="page-28-0"></span>NSButtonCell.h

### **setKeyEquivalentFont:size:**

Sets by name and size of the font used to draw the key equivalent.

- (void)**setKeyEquivalentFont:**(NSString \*)*fontName* **size:**(CGFloat)*fontSize*

#### **Parameters**

*fontName*

The name of the font to use to draw the key equivalent.

*fontSize*

The font size to use to draw the key equivalent.

#### **Discussion**

This method redisplays the receiver if necessary. It does nothing if the receiver doesn't have a key equivalent associated with it. The default font is the same as that used to draw the title.

#### **Availability**

Available in Mac OS X v10.0 and later.

#### **See Also**

[– keyEquivalentFont](#page-17-1) (page 18)

```
– setFont: (page 25)
```
### <span id="page-28-1"></span>**Declared In**

NSButtonCell.h

### **setKeyEquivalentModifierMask:**

Sets the mask identifying the modifier keys to use with the button's key equivalent.

- (void)**setKeyEquivalentModifierMask:**(NSUInteger)*mask*

#### **Parameters**

*mask*

The mask indicating the modifier keys to be applied to the receiver's key equivalent.

Mask bits are defined in NSEvent.h. The only mask bits relevant in button key-equivalent modifier masks are NSControlKeyMask, NSAlternateKeyMask, and NSCommandKeyMask.

### **Availability**

Available in Mac OS X v10.0 and later.

**See Also**

- [keyEquivalentModifierMask](#page-18-0) (page 19)
- [setKeyEquivalent:](#page-27-0) (page 28)

### **Declared In**

NSButtonCell.h

### <span id="page-29-0"></span>**setPeriodicDelay:interval:**

Sets the message delay and interval for the receiver.

- (void)**setPeriodicDelay:**(float)*delay* **interval:**(float)*interval*

#### **Parameters**

*delay*

The amount of time (in seconds) that a continuous button will pause before starting to periodically send action messages to the target object.

The maximum value is 60.0 seconds; if a larger value is supplied, it's ignored, and 60.0 seconds is used.

### *interval*

The amount of time (in seconds) between each action message.

The maximum value is 60.0 seconds; if a larger value is supplied, it's ignored, and 60.0 seconds is used.

### **Discussion**

These values are used if the receiver is configured (by a set Continuous: message) to continuously send the action message to the target object while tracking the mouse.

#### **Availability**

Available in Mac OS X v10.0 and later.

### **See Also**

– setContinuous: (NSCell)

<span id="page-29-1"></span>**Declared In**

NSButtonCell.h

### **setShowsBorderOnlyWhileMouseInside:**

Sets whether the receiver's border is displayed only when the cursor is over the button.

- (void)**setShowsBorderOnlyWhileMouseInside:**(BOOL)*show*

### **Parameters**

*show*

YES to display the button's border only when the cursor is within the receiver's border and the button is active. NO to continue to display the border when the cursor is outside button's bounds.

### **Availability**

Available in Mac OS X v10.0 and later.

#### **See Also**

[– showsBorderOnlyWhileMouseInside](#page-32-1) (page 33)

**Declared In** NSButtonCell.h

### <span id="page-30-0"></span>**setShowsStateBy:**

Sets the way the receiver indicates its alternate state.

- (void)**setShowsStateBy:**(NSInteger)*aType*

### **Parameters**

*aType*

The logical OR of one or more of the cell masks described in the "Constants" section of NSCell.

### **Discussion**

If both NSChangeGrayCellMask and NSChangeBackgroundCellMask are specified, both are recorded, but the actual behavior depends on the button cell's image. If the button has no image, or if the image has no alpha (transparency) data, NSChangeGrayCellMask is used. If the image exists and has alpha data, NSChangeBackgroundCellMask is used; this arrangement allows the color swap of the background to show through the image's transparent pixels.

### **Availability**

Available in Mac OS X v10.0 and later.

### **See Also**

- [setHighlightsBy:](#page-25-1) (page 26)
- [showsStateBy](#page-32-2) (page 33)

### **Declared In**

<span id="page-30-1"></span>NSButtonCell.h

### **setSound:**

Sets the sound that's played when the user presses the receiver.

```
- (void)setSound:(NSSound *)aSound
```
### **Parameters**

```
aSound
```
The sound to play when the button is pressed.

### **Discussion**

The sound is played during a mouse-down event, such as NSLeftMouseDown.

### **Availability**

Available in Mac OS X v10.0 and later.

### **See Also**

[– sound](#page-33-0) (page 34)

### **Declared In**

### <span id="page-31-0"></span>**setTitle:**

Sets the title the button displays when in its normal state and, if necessary, redraws the receiver's contents.

```
- (void)setTitle:(NSString *)aString
```
#### **Parameters**

*aString*

The string to set as the button's title.

### **Discussion**

The title is always shown on buttons that don't use their alternate contents when highlighting or displaying their alternate state.

#### **Availability**

Available in Mac OS X v10.0 and later.

### **See Also**

```
– title (page 34)
```
- [setAlternateTitle:](#page-20-1) (page 21)
- [setButtonType:](#page-23-1) (page 24)
- [setFont:](#page-24-0) (page 25)
- [setTitleWithMnemonic:](#page-31-1) (page 32)

### **Declared In**

<span id="page-31-1"></span>NSButtonCell.h

### **setTitleWithMnemonic:**

Sets the title the button displays when it's in its normal state to the given string with an embedded mnemonic.

```
- (void)setTitleWithMnemonic:(NSString *)aString
```
#### **Parameters**

```
aString
```
The string to set as the button's title, taking into account the fact that an embedded "&" character is not a literal but instead marks the alternate state's "keyboard mnemonic." This title is always shown on buttons that don't use their alternate contents when highlighting or displaying their alternate state.

### **Discussion**

If necessary, setTitleWithMnemonic: redraws the button cell. Mnemonics are not supported in Mac OS X.

### **Availability**

Available in Mac OS X v10.0 and later.

### **See Also**

[– setAlternateTitleWithMnemonic:](#page-21-0) (page 22)

```
– setTitleWithMnemonic: (NSCell)
```
– setMnemonicLocation: (NSCell)

### **Declared In**

### <span id="page-32-0"></span>**setTransparent:**

Sets whether the receiver is transparent.

- (void)**setTransparent:**(BOOL)*flag*

### **Parameters**

*flag*

YES to make the button cell transparent.

### **Discussion**

This method redraws the receiver if necessary. A transparent button tracks the mouse and sends its action, but doesn't draw. A transparent button is useful for sensitizing an area on the screen so that an action gets sent to a target when the area receives a mouse click.

**Availability** Available in Mac OS X v10.0 and later.

### **See Also**

- [isTransparent](#page-16-2) (page 17)
- [isOpaque](#page-16-1) (page 17)

<span id="page-32-1"></span>**Declared In** NSButtonCell.h

### **showsBorderOnlyWhileMouseInside**

Returns a Boolean value indicating whether the button displays its border only when the cursor is over it.

- (BOOL)**showsBorderOnlyWhileMouseInside**

### **Return Value**

YES if the receiver's border is displayed only when the cursor is over the button and the button is active.

#### **Discussion**

By default, this method returns NO.

### **Availability**

Available in Mac OS X v10.0 and later.

### **See Also**

[– setShowsBorderOnlyWhileMouseInside:](#page-29-1) (page 30)

<span id="page-32-2"></span>**Declared In** NSButtonCell.h

### **showsStateBy**

Returns the flags indicating how the button cell shows its alternate state.

- (NSInteger)**showsStateBy**

### **Return Value**

The logical OR of flags that indicate the way the receiver shows its alternate state. See the "Constants" section of NSCell for the list of flags.

### **Availability**

Available in Mac OS X v10.0 and later.

### **See Also**

- [highlightsBy](#page-14-1) (page 15)
- [setShowsStateBy:](#page-30-0) (page 31)

### **Declared In**

<span id="page-33-0"></span>NSButtonCell.h

### **sound**

Returns the sound that's played when the user presses the receiver.

- (NSSound \*)**sound**

**Return Value** The sound played when the receiver is pressed.

**Availability** Available in Mac OS X v10.0 and later.

**See Also** [– setSound:](#page-30-1) (page 31)

<span id="page-33-1"></span>**Declared In** NSButtonCell.h

### **title**

Returns the title displayed on the receiver when it's in its normal state.

- (NSString \*)**title**

### **Return Value**

The title displayed by the button in its normal state, or the empty string if the button doesn't display a title.

### **Discussion**

This title is always displayed if the button doesn't use its alternate contents for highlighting or displaying the alternate state. By default, a button's title is "Button."

### **Availability**

Available in Mac OS X v10.0 and later.

#### **See Also**

- [setTitle:](#page-31-0) (page 32)
- [alternateTitle](#page-10-0) (page 11)
- [setButtonType:](#page-23-1) (page 24)
- mnemonic (NSCell)

```
– mnemonicLocation (NSCell)
```
**Declared In** NSButtonCell.h

## <span id="page-34-0"></span>**Constants**

### <span id="page-34-1"></span>**NSBezelStyle**

Type to define bezel styles.

typedef NSUInteger NSBezelStyle;

### **Discussion**

For possible values, see "Bezel [Styles"](#page-34-2) (page 35).

### **Availability**

Available in Mac OS X v10.0 and later.

### **Declared In**

<span id="page-34-2"></span>NSButtonCell.h

### **Bezel Styles**

Define the bezel styles used by [bezelStyle](#page-11-2) (page 12) and [setBezelStyle:](#page-23-0) (page 24).

```
enum {
   NSRoundedBezelStyle = 1,NSRegularSquareBezelStyle = 2,
NSThickSquareBezelStyle = 3,
NSThickerSquareBezelStyle = 4,
NSDiscIosureBezelStyle = 5,
    NSShadowlessSquareBezelStyle = 6,
   NSCircularBezelStyle = 7,
   NSTexturedSquareBezelStyle = 8,
NSHelpButtonBezelStyle = 9,
NSSmallSquareBezelStyle = 10,
   NSTexturedRoundedBezelStyle = 11,<br>NSRoundRectBezelStyle = 12,NSRoundRectBezelStyle
   NSRecessedBezelStyle = 13,
    NSRoundedDisclosureBezelStyle = 14,
}
```
<span id="page-34-3"></span>**Constants** NSRoundedBezelStyle

A rounded rectangle button, designed for text.

Available in Mac OS X v10.0 and later.

```
Declared in NSButtonCell.h.
```
#### <span id="page-35-3"></span>NSRegularSquareBezelStyle

A rectangular button with a 2 point border, designed for icons.

Available in Mac OS X v10.0 and later.

Declared in NSButtonCell.h.

### <span id="page-35-8"></span>NSThickSquareBezelStyle

A rectangular button with a 3 point border, designed for icons.

Available in Mac OS X v10.0 and later.

Declared in NSButtonCell.h.

### <span id="page-35-7"></span>NSThickerSquareBezelStyle

A rectangular button with a 4 point border, designed for icons.

Available in Mac OS X v10.0 and later.

Declared in NSButtonCell.h.

### <span id="page-35-1"></span>NSDisclosureBezelStyle

A bezel style for use with a disclosure triangle.

To create the disclosure triangle, set the button bezel style to NSDisclosureBezelStyle and the button type to NSOnOffButton.

Available in Mac OS X v10.3 and later.

Declared in NSButtonCell.h.

### <span id="page-35-4"></span>NSShadowlessSquareBezelStyle

Similar to NSRegularSquareBezelStyle, but has no shadow so you can abut the cells without overlapping shadows.

<span id="page-35-0"></span>This style would be used in a tool palette, for example.

Available in Mac OS X v10.0 and later.

Declared in NSButtonCell.h.

### <span id="page-35-6"></span>NSCircularBezelStyle

A round button with room for a small icon or a single character.

This style has both regular and small variants, but the large variant is available only in gray at this time.

Available in Mac OS X v10.0 and later.

Declared in NSButtonCell.h.

### <span id="page-35-2"></span>NSTexturedSquareBezelStyle

A bezel style appropriate for use with textured (metal) windows.

Available in Mac OS X v10.3 and later.

Declared in NSButtonCell.h.

#### <span id="page-35-5"></span>NSHelpButtonBezelStyle

A round button with a question mark providing the standard help button look.

### Available in Mac OS X v10.3 and later.

Declared in NSButtonCell.h.

#### NSSmallSquareBezelStyle

A simple square bezel style. Buttons using this style can be scaled to any size.

### Available in Mac OS X v10.4 and later.

Declared in NSButtonCell.h.

### <span id="page-36-5"></span>NSTexturedRoundedBezelStyle

A textured (metal) bezel style similar in appearance to the Finder's action (gear) button.

The height of this button is fixed.

Available in Mac OS X v10.4 and later.

Declared in NSButtonCell.h.

### <span id="page-36-4"></span>NSRoundRectBezelStyle

A bezel style that matches the search buttons in Finder and Mail.

Available in Mac OS X v10.4 and later.

Declared in NSButtonCell.h.

<span id="page-36-2"></span>NSRecessedBezelStyle

A bezel style that matches the recessed buttons in Mail, Finder and Safari.

Available in Mac OS X v10.4 and later.

Declared in NSButtonCell.h.

#### <span id="page-36-3"></span>NSRoundedDisclosureBezelStyle

A bezel style that matches the disclosure style used in the standard Save panel.

Available in Mac OS X v10.4 and later.

Declared in NSButtonCell.h.

### **Discussion**

For examples of how these styles are displayed, see *Button Programming Topics for Cocoa*.

**Declared In**

<span id="page-36-0"></span>NSButtonCell.h

### **NSButtonType**

Type to define button types.

typedef NSUInteger NSButtonType;

### **Discussion**

For possible values, see ["Button](#page-36-1) Types" (page 37).

### **Availability**

Available in Mac OS X v10.0 and later.

## <span id="page-36-1"></span>**Declared In**

NSButtonCell.h

### **Button Types**

Represent the button types that can be specified using set Button Type: (page 24).

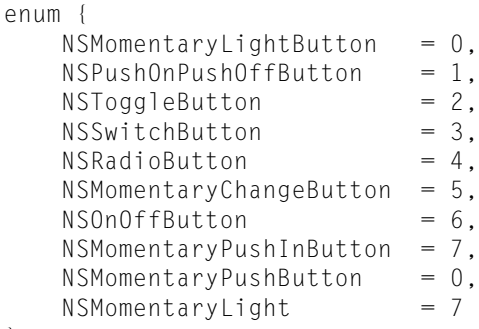

```
};
```
### **Constants**

NSMomentaryLightButton

While the button is held down it's shown as "lit," and also "pushed in" to the screen if the button is bordered.

This type of button is best for simply triggering actions, as it doesn't show its state; it always displays its normal image or title. This option is called "Momentary Light" in Interface Builder's Button Inspector.

Available in Mac OS X v10.0 and later.

Declared in NSButtonCell.h.

### <span id="page-37-1"></span>NSPushOnPushOffButton

The first click both highlights and causes the button to be "pushed in" if the button is bordered; a second click returns it to its normal state.

<span id="page-37-4"></span>This option is called "Push On Push Off" in Interface Builder's Button Inspector.

Available in Mac OS X v10.0 and later.

```
Declared in NSButtonCell.h.
```
#### <span id="page-37-3"></span>NSToggleButton

After the first click, the button displays its alternate image or title; a second click returns the button to its normal state.

This option is called "Toggle" in Interface Builder's Button Inspector.

Available in Mac OS X v10.0 and later.

Declared in NSButtonCell.h.

### <span id="page-37-2"></span>NSSwitchButton

This style is a variant of NSToggleButton that has no border and is used to represent a checkbox.

This type of button is available as a separate Library item in Interface Builder.

Available in Mac OS X v10.0 and later.

Declared in NSButtonCell.h.

### NSRadioButton

This style is similar to NSSwitchButton, but it used to constrain a selection to a single element from several.

You typically use this type of button in a group formed by an instance of NSMatrix. In Interface Builder, a matrix of this type of button is available as a separate Library item.

Available in Mac OS X v10.0 and later.

Declared in NSButtonCell.h.

### <span id="page-38-1"></span>NSMomentaryChangeButton

While the button is held down, the alternate image and alternate title are displayed.

The normal image and title are displayed when the button isn't pressed. This option is called "Momentary Change" in Interface Builder's Button Inspector.

Available in Mac OS X v10.0 and later.

Declared in NSButtonCell.h.

### <span id="page-38-5"></span>NSOnOffButton

The first click highlights the button; a second click returns it to the normal (unhighlighted) state.

This option is called "On Off" in Interface Builder's Button Inspector.

Available in Mac OS X v10.0 and later.

Declared in NSButtonCell.h.

### <span id="page-38-4"></span>NSMomentaryPushInButton

While the button is held down it's shown as "lit."

This type of button is best for simply triggering actions, as it doesn't show its state; it always displays its normal image or title. This option is called "Momentary Push In" in Interface Builder's Button Inspector.

This button type is the default.

Available in Mac OS X v10.0 and later.

Declared in NSButtonCell.h.

### <span id="page-38-3"></span><span id="page-38-2"></span>NSMomentaryPushButton

While the button is held down it's shown as "lit," and also "pushed in" to the screen if the button is bordered. (**Deprecated.** Use NSMomentaryLightButton instead.)

Available in Mac OS X v10.0 and later.

Declared in NSButtonCell.h.

#### NSMomentaryLight

While the button is held down it's shown as "lit." (Deprecated. Use NSMomentaryPushInButton instead.)

Available in Mac OS X v10.0 and later.

Declared in NSButtonCell.h.

#### **Discussion**

For examples of how these types behave, see *Button Programming Topics for Cocoa*.

### <span id="page-38-0"></span>**Declared In**

NSButtonCell.h

### **NSGradientType**

Type to define gradient types.

typedef NSUInteger NSGradientType;

### **Discussion**

For possible values, see ["Gradient](#page-39-0) Types" (page 40).

**Availability**

Available in Mac OS X v10.0 and later.

**Declared In** NSButtonCell.h

### <span id="page-39-0"></span>**Gradient Types**

Specify the gradients used by [gradientType](#page-14-0) (page 15) and [setGradientType:](#page-25-0) (page 26).

```
typedef enum _NSGradientType {
   NSGradientNone = 0,
   NSGradientConcaveWeak = 1,
    NSGradientConcaveStrong = 2,
   NSGradientConvexWeak = 3,
    NSGradientConvexStrong = 4
} NSGradientType;
```
### <span id="page-39-5"></span>**Constants**

<span id="page-39-2"></span>NSGradientNone

There is no gradient, so the button looks flat.

Available in Mac OS X v10.0 and later.

Declared in NSButtonCell.h.

<span id="page-39-1"></span>NSGradientConcaveWeak

The top-left corner is light gray, and the bottom-right corner is dark gray, so the button appears to be pushed in.

Available in Mac OS X v10.0 and later.

Declared in NSButtonCell.h.

#### <span id="page-39-4"></span>NSGradientConcaveStrong

As with NSGradientConcaveWeak, the top-left corner is light gray, and the bottom-right corner is dark gray, but the difference between the grays is greater, so the appearance of being pushed in is stronger.

Available in Mac OS X v10.0 and later.

Declared in NSButtonCell.h.

<span id="page-39-3"></span>NSGradientConvexWeak

The top-left corner is dark gray, and the bottom-right corner is light gray, so the button appears to be sticking out.

Available in Mac OS X v10.0 and later.

Declared in NSButtonCell.h.

NSGradientConvexStrong

As with NSGradientConvexWeak, the top-left corner is dark gray, and the bottom-right corner is light gray, but the difference between the grays is greater, so the appearance of sticking out is stronger.

Available in Mac OS X v10.0 and later.

Declared in NSButtonCell.h.

### **Declared In**

# <span id="page-40-0"></span>Document Revision History

This table describes the changes to *NSButtonCell Class Reference*.

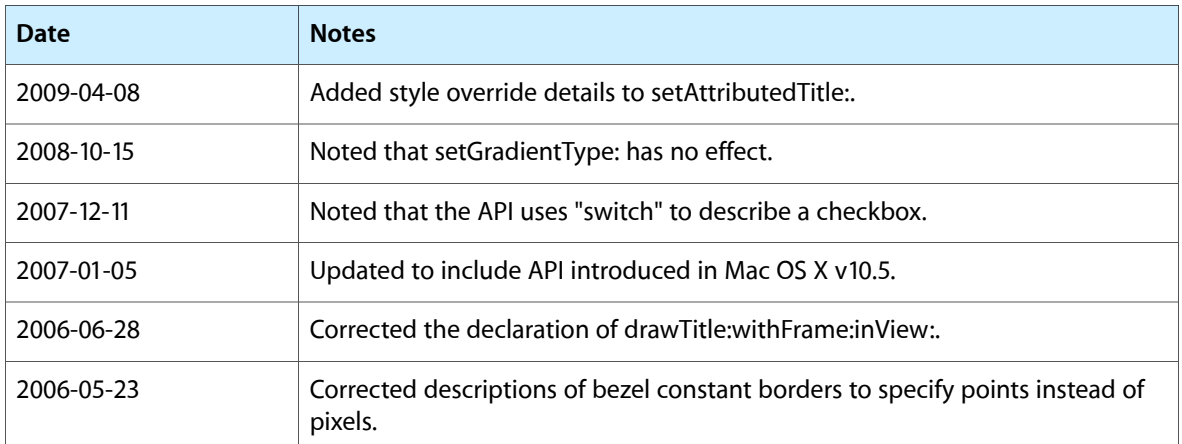

### **REVISION HISTORY**

Document Revision History

# Index

### <span id="page-42-0"></span>A

alternateImage instance method [9](#page-8-3) alternateMnemonic instance method [10](#page-9-0) alternateMnemonicLocation instance method [10](#page-9-1) alternateTitle instance method [11](#page-10-0) attributedAlternateTitle instance method [11](#page-10-1) attributedTitle instance method [12](#page-11-0)

### B

backgroundColor instance method [12](#page-11-1) Bezel Styles [35](#page-34-2) bezelStyle instance method [12](#page-11-2) Button Types [37](#page-36-1)

### D

drawBezelWithFrame:inView: instance method [13](#page-12-0) drawImage:withFrame:inView: instance method [13](#page-12-1) drawTitle:withFrame:inView: instance method [14](#page-13-0)

### G

getPeriodicDelay:interval: instance method [14](#page-13-1) Gradient Types [40](#page-39-0) gradientType instance method [15](#page-14-0)

### H

highlightsBy instance method [15](#page-14-1)

### I

imageDimsWhenDisabled instance method [16](#page-15-0) imagePosition instance method [16](#page-15-1) imageScaling instance method [17](#page-16-0) isOpaque instance method [17](#page-16-1) isTransparent instance method [17](#page-16-2)

## K

keyEquivalent instance method [18](#page-17-0) keyEquivalentFont instance method [18](#page-17-1) keyEquivalentModifierMask instance method [19](#page-18-0)

### M

mouseEntered: instance method [19](#page-18-1) mouseFxited: instance method [20](#page-19-0)

## N

NSBezelStyle data type [35](#page-34-1) NSButtonType data type [37](#page-36-0) NSCircularBezelStyle constant [36](#page-35-0) NSDisclosureBezelStyle constant [36](#page-35-1) NSGradientConcaveStrong constant [40](#page-39-1) NSGradientConcaveWeak constant [40](#page-39-2) NSGradientConvexStrong constant [40](#page-39-3) NSGradientConvexWeak constant [40](#page-39-4) NSGradientNone constant [40](#page-39-5) NSGradientType data type [39](#page-38-0) NSHelpButtonBezelStyle constant [36](#page-35-2) NSMomentaryChangeButton constant [39](#page-38-1) NSMomentaryLight constant [39](#page-38-2) NSMomentaryLightButton constant [38](#page-37-0) NSMomentaryPushButton constant [39](#page-38-3) NSMomentaryPushInButton constant [39](#page-38-4) NSOnOffButton constant [39](#page-38-5) NSPushOnPushOffButton constant [38](#page-37-1) NSRadioButton constant [38](#page-37-2) NSRecessedBezelStyle constant [37](#page-36-2) NSRegularSquareBezelStyle constant [36](#page-35-3) NSRoundedBezelStyle constant [35](#page-34-3) NSRoundedDisclosureBezelStyle constant [37](#page-36-3) NSRoundRectBezelStyle constant [37](#page-36-4) NSShadowlessSquareBezelStyle constant [36](#page-35-4) NSSmallSquareBezelStyle constant [36](#page-35-5) NSSwitchButton constant [38](#page-37-3) NSTexturedRoundedBezelStyle constant [37](#page-36-5) NSTexturedSquareBezelStyle constant [36](#page-35-6) NSThickerSquareBezelStyle constant [36](#page-35-7) NSThickSquareBezelStyle constant [36](#page-35-8) NSToggleButton constant [38](#page-37-4)

### P

performClick: instance method [20](#page-19-1)

### S

```
20
setAlternateMnemonicLocation: instance method
 21
21
setAlternateTitleWithMnemonic: instance method
 22
setAttributedAlternateTitle: instance method 22
23
23
24
24
25
26
26
27
27
27
28
28
29
setKeyEquivalentModifierMask: instance method
 29
30
setShowsBorderOnlyWhileMouseInside: instance
 method 30
31
31
```
setTitle: instance method [32](#page-31-0) setTitleWithMnemonic: instance method [32](#page-31-1) setTransparent: instance method [33](#page-32-0) showsBorderOnlyWhileMouseInside instance method [33](#page-32-1) showsStateBy instance method [33](#page-32-2) sound instance method [34](#page-33-0)

### T

title instance method [34](#page-33-1)